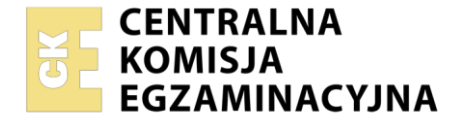

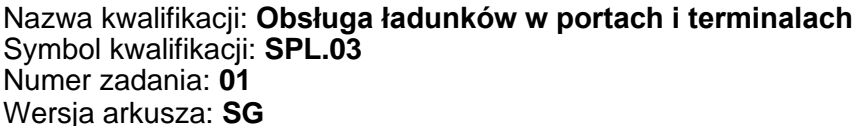

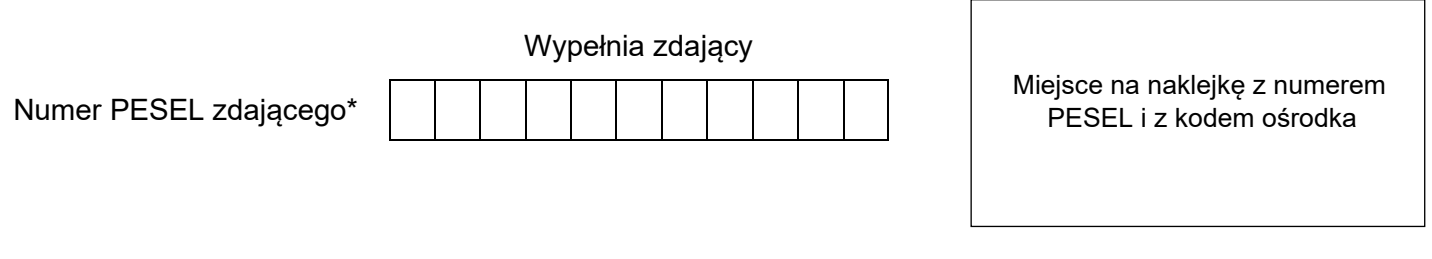

Czas trwania egzaminu: **150** minut. **SPL.03-01-24.01-SG** SPL.03-01-24.01-SG

# **EGZAMIN ZAWODOWY**

**Rok 2024 CZĘŚĆ PRAKTYCZNA**

# **PODSTAWA PROGRAMOWA 2019**

# **Instrukcja dla zdającego**

- 1. Na pierwszej stronie arkusza egzaminacyjnego wpisz w oznaczonym miejscu swój numer PESEL i naklej naklejkę z numerem PESEL i z kodem ośrodka.
- 2. Na KARCIE OCENY w oznaczonym miejscu przyklej naklejkę z numerem PESEL oraz wpisz:
	- − swój numer PESEL\*,
	- − oznaczenie kwalifikacji,
	- − numer zadania,
	- − numer stanowiska.
- 3. Sprawdź, czy arkusz egzaminacyjny zawiera 11 stron i nie zawiera błędów. Ewentualny brak stron lub inne usterki zgłoś przez podniesienie ręki przewodniczącemu zespołu nadzorującego.
- 4. Zapoznaj się z treścią zadania oraz stanowiskiem egzaminacyjnym. Masz na to 10 minut. Czas ten nie jest wliczany do czasu trwania egzaminu.
- 5. Czas rozpoczęcia i zakończenia pracy zapisze w widocznym miejscu przewodniczący zespołu nadzorującego.
- 6. Wykonaj samodzielnie zadanie egzaminacyjne. Przestrzegaj zasad bezpieczeństwa i organizacji pracy.
- 7. Po zakończeniu wykonania zadania pozostaw arkusz egzaminacyjny z rezultatami oraz KARTĘ OCENY na swoim stanowisku lub w miejscu wskazanym przez przewodniczącego zespołu nadzorującego.
- 8. Po uzyskaniu zgody zespołu nadzorującego możesz opuścić salę/miejsce przeprowadzania egzaminu.

#### *Powodzenia!*

*\* w przypadku braku numeru PESEL – seria i numer paszportu lub innego dokumentu potwierdzającego tożsamość*

Układ graficzny © CKE 2023

# **Zadanie egzaminacyjne**

Przedsiębiorstwo ŻEGLUGA KRAJOWA przyjęło do realizacji zlecenie od PPHU SARA dotyczące obsługi ładunku.

W ramach realizacji przyjętego zlecenia:

- − sporządź plan formowania paletowych jednostek ładunkowych (pjł) z sokiem owocowym na podstawie *Informacji dotyczących ładunku* oraz *Parametrów palety*,
- − oblicz powierzchnię niezbędną do składowania w magazynie wszystkich uformowanych pjł z sokiem owocowym, bez uwzględniania luzów manipulacyjnych, na podstawie *Informacji dotyczących powierzchni składowej magazynu* oraz oblicz współczynnik wykorzystania całkowitej powierzchni składowej magazynu przez uformowane pjł z sokiem owocowym,
- − oblicz minimalną liczbę metalowych skrzyń ładunkowych potrzebnych do załadunku uformowanych pjł z sokiem owocowym na barkę rzeczną uwzględniając *Parametry metalowej skrzyni ładunkowej*,
- − dobierz rodzaj barki rzecznej do przewozu metalowych skrzyń ładunkowych, ze względu na mniejszą liczbę barek niezbędnych do realizacji zlecenia, uwzględniając *Parametry barek rzecznych*,
- − sporządź kosztorys obsługi ładunku zgodnie z przyjętym zleceniem na podstawie *Charakterystyki środków transportu bliskiego* oraz *Cennika netto Przedsiębiorstwa ŻEGLUGA KRAJOWA*,
- − wypełnij z datą 09.01.2024 r. fakturę nr 150/FV/2024 za obsługę ładunku przez Przedsiębiorstwo ŻEGLUGA KRAJOWA zgodnie z przyjętym zleceniem. Wszystkie usługi są objęte 23% VAT.

Wszystkie informacje niezbędne do rozwiązania zadania oraz druki do wypełnienia znajdują się w arkuszu egzaminacyjnym.

# **Informacje dotyczące przyjętego do realizacji zlecenia**

Przedsiębiorstwo ŻEGLUGA KRAJOWA otrzymało 02.01.2024 r. zlecenie od PPHU SARA, które przyjęło do realizacji. Zlecenie dotyczy obsługi ładunku obejmującej:

- − uformowanie paletowych jednostek ładunkowych (pjł) z sokiem owocowym,
- − składowanie pjł z sokiem owocowym,
- − załadunek pjł z sokiem owocowym do metalowych skrzyń ładunkowych,
- − załadunek wypełnionych metalowych skrzyń ładunkowych na barki rzeczne,
- − sztauerka barki (rozmieszczenie i zabezpieczenie metalowych skrzyń ładunkowych na barce).

Płatnikiem zrealizowanego zlecenia jest PPHU SARA. Płatność nastąpi przelewem w terminie 14 dni od wystawienia faktury.

#### **Dane kontrahentów**

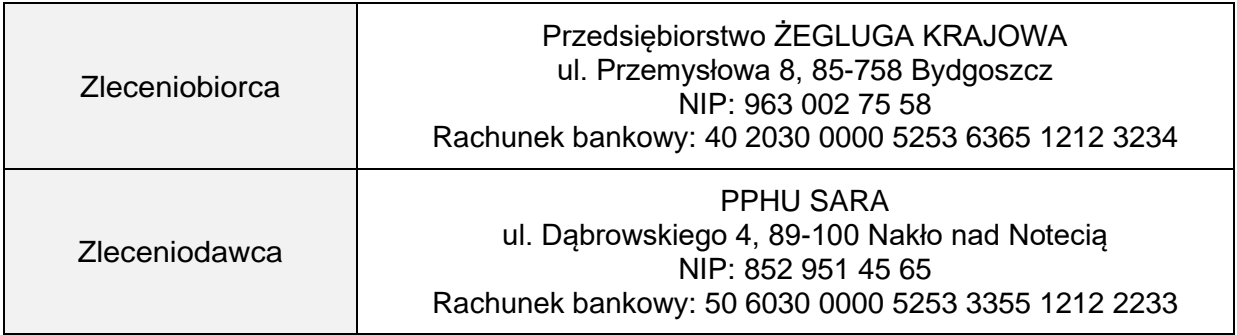

# **Informacje dotyczące ładunku**

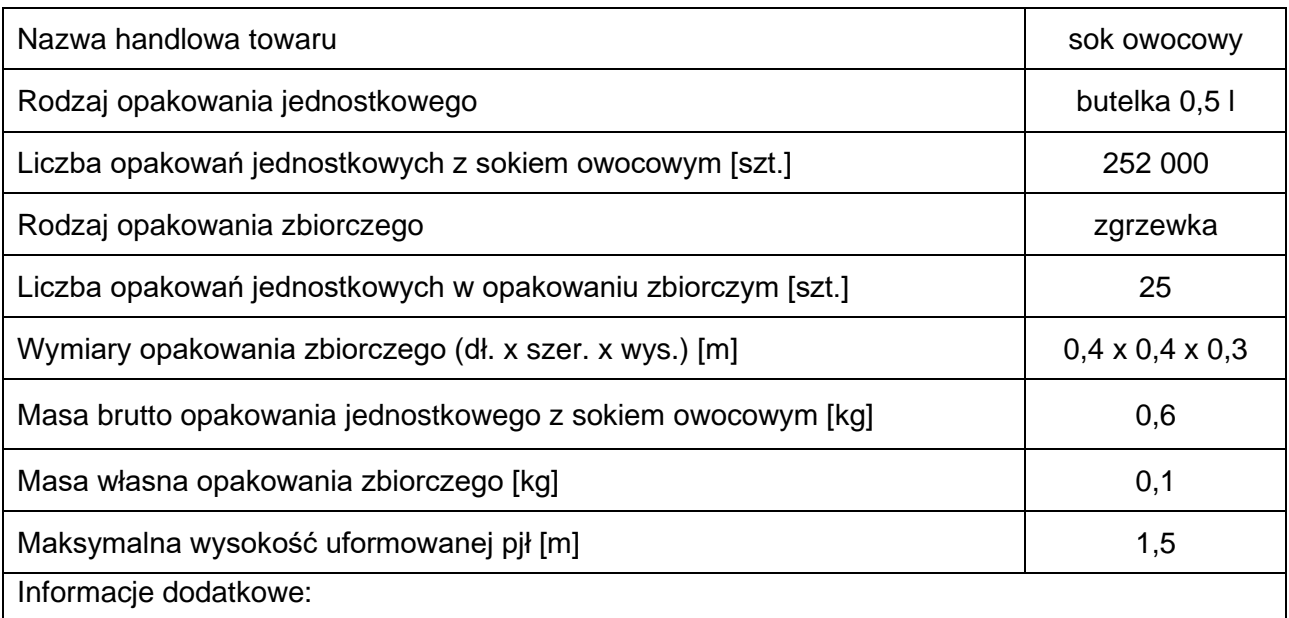

− opakowania zbiorcze należy transportować w pionie – wysokość opakowania zbiorczego jest wysokością warstwy ładunku na palecie,

- − uformowane pjł w magazynie są składowane w dwóch warstwach,
- − uformowane pjł w metalowych skrzyniach można piętrzyć w stosie paletowym,
- − metalowe skrzynie ładunkowe nie mogą być piętrzone.

### **Parametry palety**

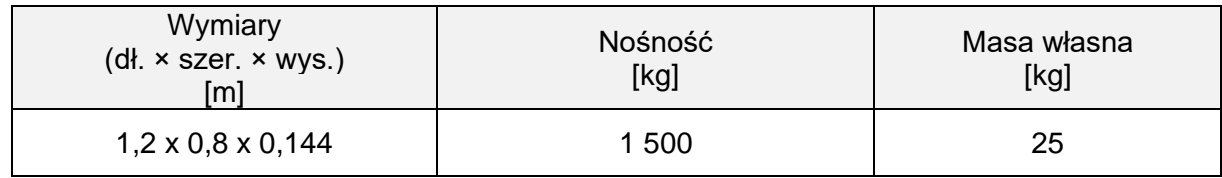

#### **Informacje dotyczące powierzchni składowej magazynu**

− całkowita powierzchnia składowa magazynu [m<sup>2</sup> ]: 2 200,0

− powierzchnia składowa magazynu zajęta przez inne ładunki [m<sup>2</sup> ]: 1 814,4

#### **Parametry metalowej skrzyni ładunkowej**

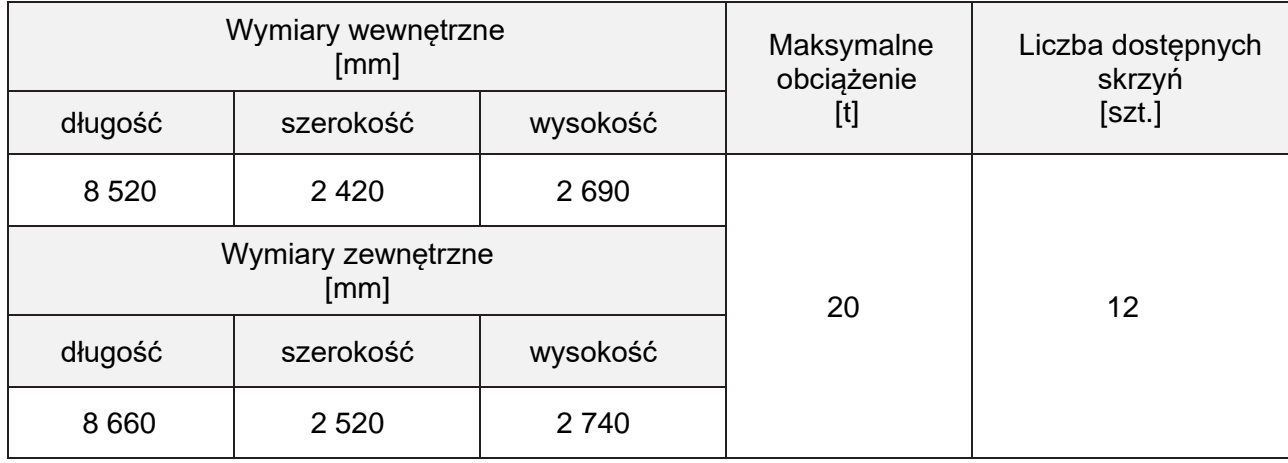

# **Parametry barek rzecznych**

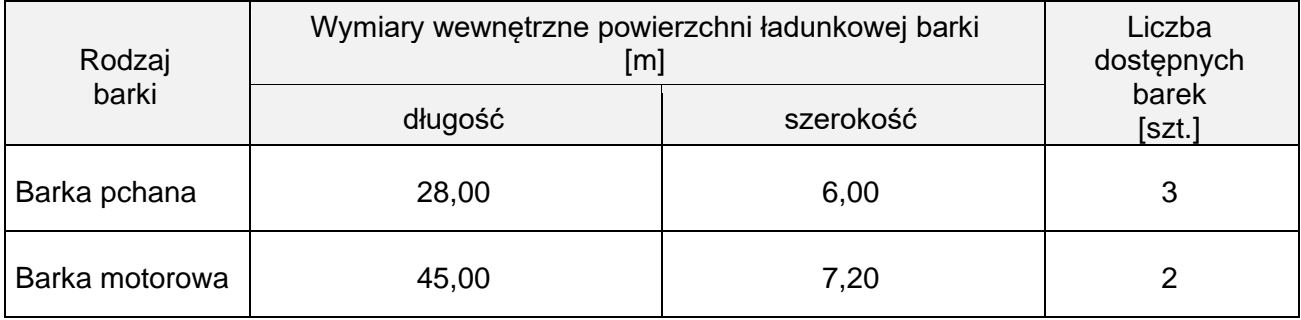

# **Charakterystyka środków transportu bliskiego**

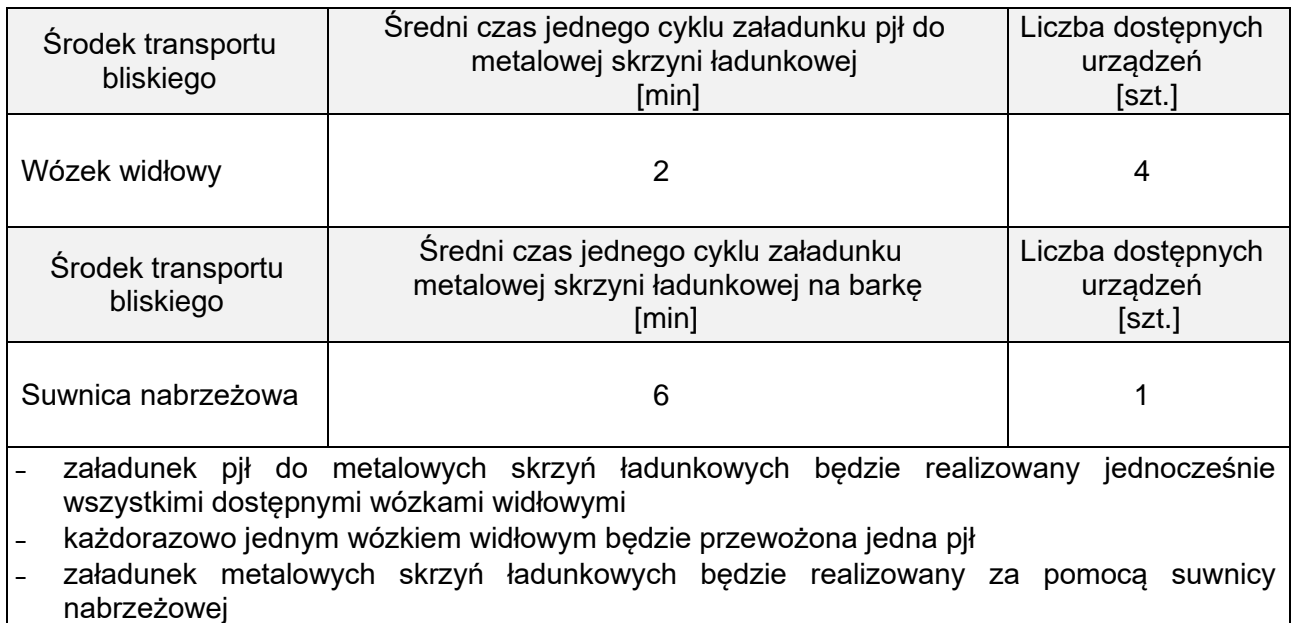

˗ każdorazowo suwnicą będzie przemieszczana jedna metalowa skrzynia ładunkowa

# **Cennik netto Przedsiębiorstwa ŻEGLUGA KRAJOWA**

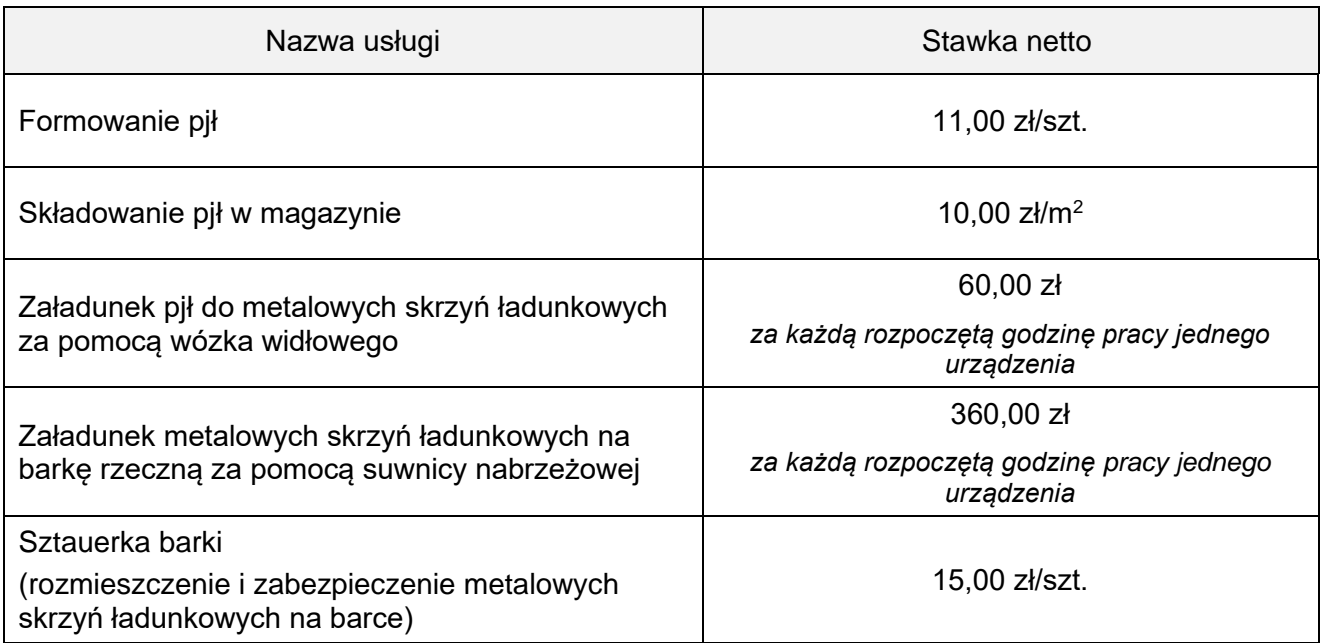

# **Czas przeznaczony na wykonanie zadania wynosi 150 minut.**

### **Ocenie podlegać będzie 6 rezultatów:**

- − plan formowania paletowych jednostek ładunkowych (pjł) z sokiem owocowym,
- − karta analizy powierzchni składowej magazynu,
- − karta obliczenia minimalnej liczby metalowych skrzyń ładunkowych potrzebnych do realizacji zlecenia,
- − karta doboru barki rzecznej,
- − kosztorys obsługi ładunku zgodnie z przyjętym zleceniem,
- − faktura za obsługę ładunku zgodnie z przyjętym zleceniem.

# **Plan formowania paletowych jednostek ładunkowych (pjł) z sokiem owocowym**

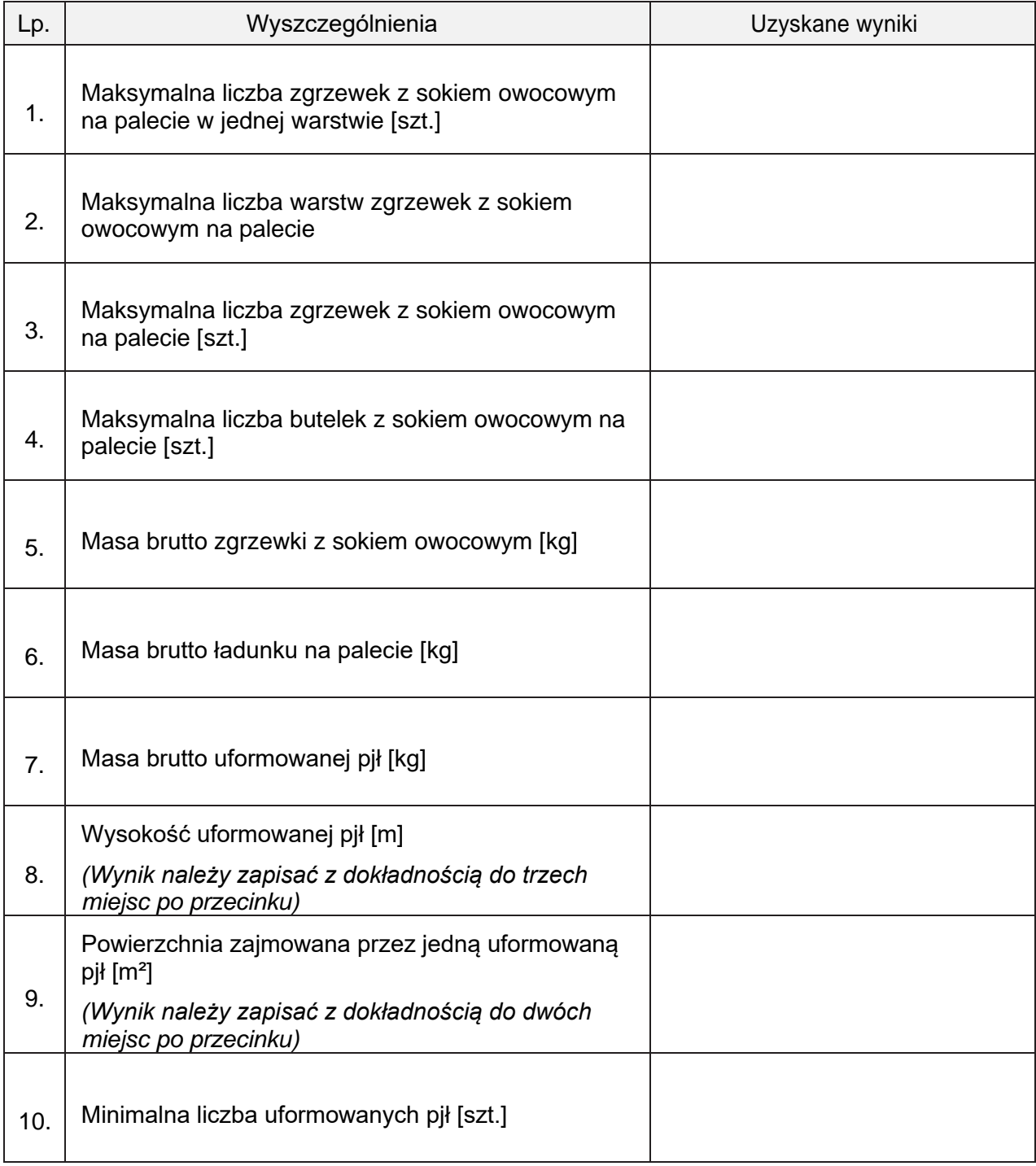

# **Karta analizy powierzchni składowej magazynu**

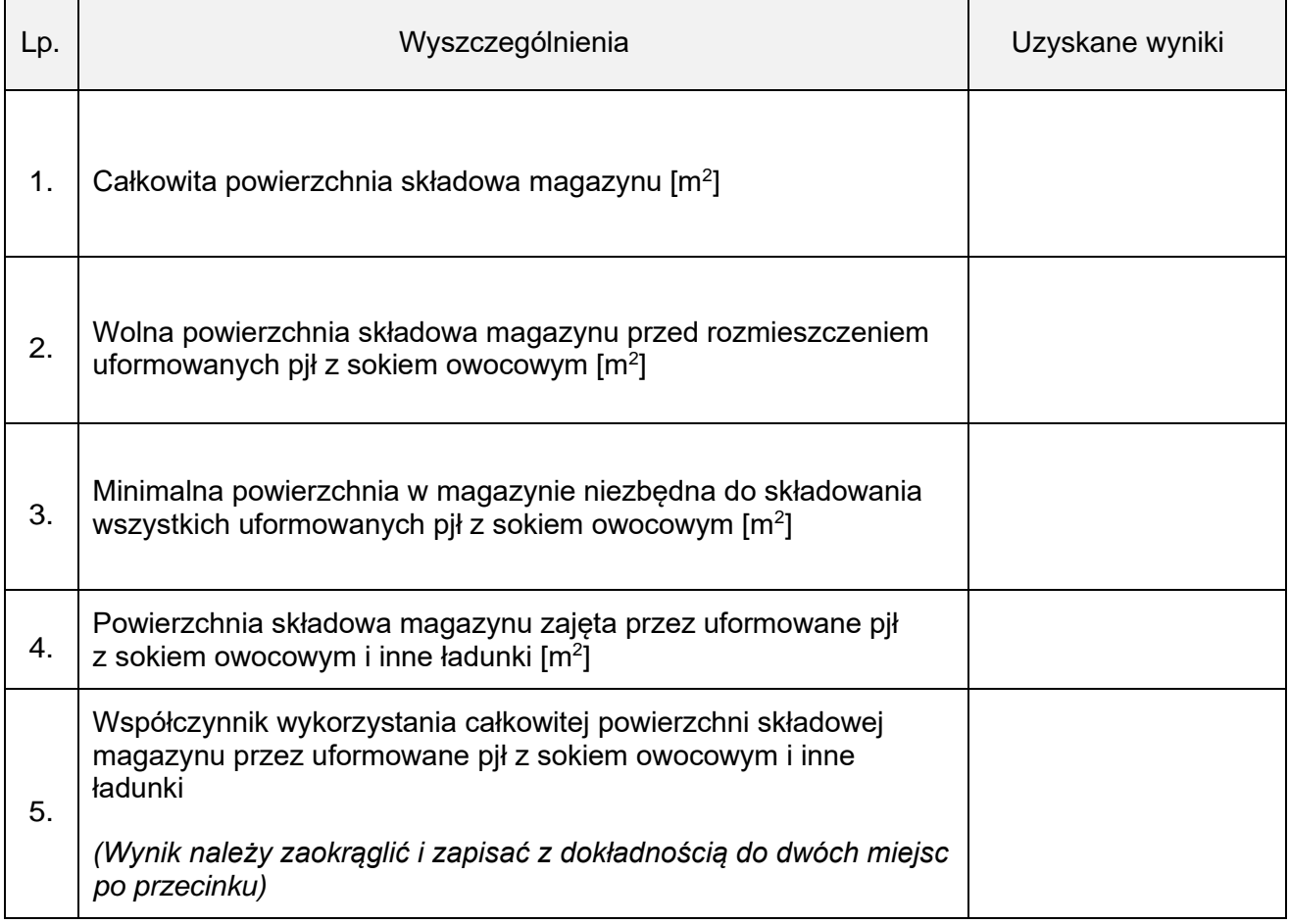

### **Karta obliczenia minimalnej liczby metalowych skrzyń ładunkowych potrzebnych do realizacji zlecenia**

![](_page_7_Picture_133.jpeg)

# **Karta doboru barki rzecznej**

![](_page_8_Picture_74.jpeg)

# **Kosztorys obsługi ładunku zgodnie z przyjętym zleceniem**

![](_page_9_Picture_134.jpeg)

Miejscowość: ........................................................................... Data wystawienia faktury: ....................................................... Wartość usługi brutto  $\overline{\sigma}$ zł gr zł gr % zł gr zł gr Kwota podatku Wartość usługi brutto  $\vec{N}$  $\overleftarrow{\sigma}$ Kwota podatku Podpis wystawcy faktury Adnotacje Podpis wystawcy faktury  $\vec{N}$ Stawka VAT zw. 23  $\infty$  $\infty$ 5  $\circ$  $\times$ RAZEM:  $\overleftarrow{\sigma}$ Wartość usługi Wartość usługi netto  $\vec{N}$ **Nr** ........................ **FAKTURA** Cena jednostkowa Cena jednostkowa  $\overline{5}$ Firma: .................................................................................................................... Adres: ................................................................................................................... stawek podatku: NIP: ...................................................................................................................... RAZEM: netto sprzedaży wg Zestawienie  $\vec{N}$  $\sum_{i=1}^{n}$ 1 szt. Sposób zapłaty: ..................................................................................... Rachunek bankowy: .............................................................................. Słownie: ................................................................................................. Ilość J. m. Termin zapłaty: ...................................................................................... llość Firma: ......................................................................... **Continued:** Adres: ........................................................................ NIP: ........................................................................... zwolnienia od zwolnienia od Podstawa prawna podatku Do zapłaty: .......................... zł ............. gr **Adnotacje** Usługi w ramach obsługi Usługi w ramach obsługi Nazwa usługi Lp. Nazwa usługi Termin zapłaty: .... ładunku j  $\vdots$  $\dot{\equiv}$  $\dot{\equiv}$ SPRZEDAWCA NABYWCA  $\dot{q}$ 1.

# **Faktura za obsługę ładunku zgodnie z przyjętym zleceniem**  Faktura za obsługę ładunku zgodnie z przyjętym zleceniem

# Więcej arkuszy znajdziesz na stronie: arkusze.pl